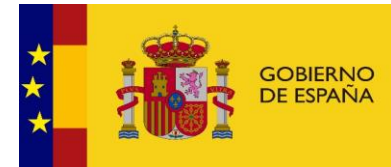

INTERVENCIÓN GENERAL<br>DE LA ADMINISTRACIÓN<br>DEL ESTADO

OFICINA DE<br>INFORMÁTICA<br>PRESUPUESTARIA

# **Interfaz Servicios WEB Registro Contable de Facturas – Contratos centralizados Definición técnica**

14/11/2017

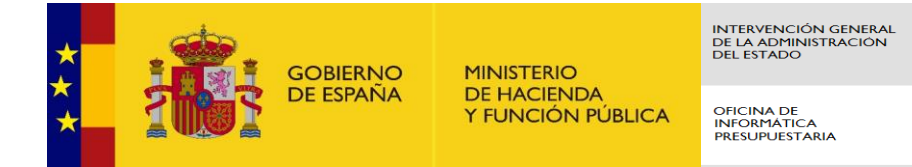

# **CONTROL DE VERSIONES**

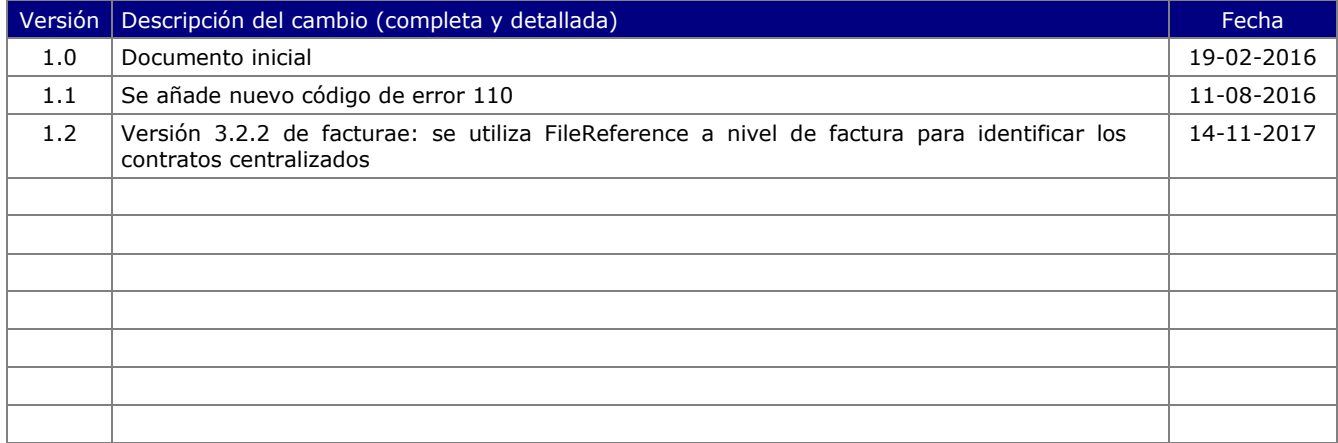

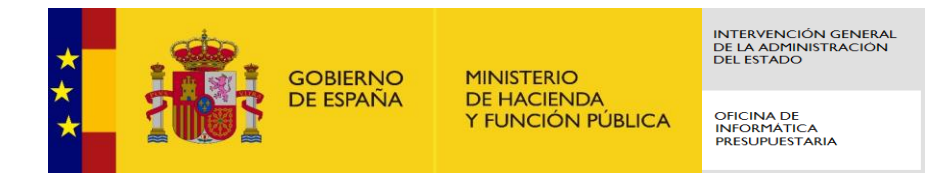

# **1. Objetivo.**

El objetivo de este servicio web es proporcionar a la D.G. de Racionalización los procedimientos necesarios para poder descargar y consultar facturas electrónicas de contratos centralizados.

Actualmente existen los siguientes contratos centralizados (Ver [http://contratacioncentralizada.gob.es/catalogo#cc\)](http://contratacioncentralizada.gob.es/catalogo#cc): Telecomunicaciones (Expediente 05/14) Servicios postales – Fase I (Expediente 07/14) Servicios postales – Fase II (Expediente 19/15)

Seguridad de edificios – Fase I (Expediente 06/14) Seguridad de edificios – Fase II (Expediente 09/15) Limpieza de edificios – Fase I (Expediente 08/14) Limpieza de edificios – Fase II (Expediente 21/15) Agencia de viajes (Expediente 11/14) Control de publicidad institucional (Expediente 23/15)

# **2. Consideraciones generales**

- 1. Identificador del contrato centralizado en versiones 3.2 y 3.2.1 de facturae
	- o La siguiente etiqueta de Facturae se va a utilizar como identificador del contrato centralizado:
		- 3.1.6.1.9.**FileReference** (Referencia del expediente)

En correos por ejemplo <ReceiverContractReference/> <ReceiverTransactionReference>EXP. 07/14 LOTE 4</ReceiverTransactionReference> <FileReference>EXP. 07/14 LOTE 4</FileReference>

- o Dentro de una factura todas las líneas deben tener el mismo valor en esta etiqueta; se extraerá el de la primera línea
- 2. Identificador del contrato centralizado en versión 3.2.2 de facturae 3.1.2.11 **FileReference** (Código del expediente de contratación a nivel de factura) (Si no viniera relleno este campo se usaría el de la primera línea)
- 3. El identificador del contrato centralizado se ha empezado a guardar en la BD del Registro Contable de Facturas a partir del día 16-02-2016, por lo que solo se podrá proporcionar información de facturas registradas en el RCF a partir de dicha fecha.

#### **3. Servicios WEB.**

Los servicios proporcionados son los siguientes:

Consulta de variación de estado de facturas

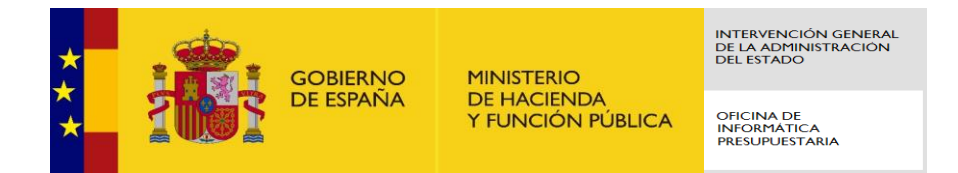

- $\checkmark$  Descargar factura
- $\checkmark$  Consultar facturas

### **3.** <sup>U</sup>**Definición de Servicios WEB**

#### *Consulta de variación de estado de facturas*

Este servicio permite obtener las facturas electrónicas cuyo estado ha sido modificado en un periodo determinado (inclusive ambas fechas); incluye también las nuevas facturas.

Se debería hacer uso de este servicio una vez al día.

o Invocación del servicio:

Nombre del mensaje: consultarVariacionEstadoFacturas del WSDL

- o Parámetros del servicio:
	- idContratoCentralizado: Identificador del contrato centralizado. Obligatorio
	- fechaIniConsulta: Fecha inicio periodo consulta. Obligatoria; formato AAAAMMDDHHMMSS
	- fechaFinConsulta: Fecha fin periodo consulta. Obligatoria; formato AAAAMMDDHHMMSS
- o Datos de retorno:
	- datosFactura (por cada factura cuyo estado ha sido modificado)
		- o identificadorRCF: Identificador único de la factura dentro del RCF (18 caracteres)
		- o idContratoCentralizado: Identificador del contrato centralizado (máximo 20 caracteres)
		- o numeroFactura: Número de factura (máximo 20 caracteres)
		- o serieFactura: Serie de la factura (máximo 20 caracteres)
		- o proveedorPais: País del documento identificativo (2 caracteres)
		- proveedorDocId: NIF o documento identificativo del emisor de la factura (máximo 28 caracteres)
		- o fechaEmisionFactura: Fecha de emisión de la factura (AAAAMMDD)
		- o codigoEstadoActualFactura: Estado actual de la factura en RCF. Ver tablas de códigos de estado.
		- o fechaCambioEstado: Fecha del cambio de estado actual en el RCF (formato AAAAMMDDHHMMSS)
		- o históricoEstados
			- codigoEstado: Estado de la factura. Ver tablas de códigos de estado
			- fechaCambioEstado: Fecha del cambio de estado en el RCF(formato AAAAMMDDHHMMSS)
	- codigoMensaje
		- $\circ$  codRetorno: = 0 Correcto
			- <> 0 Errores en la consulta

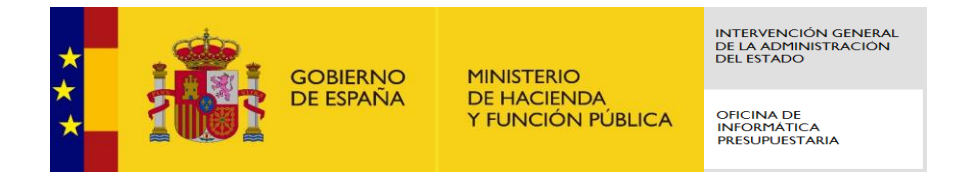

o mensaje: Texto describiendo el motivo del error

#### *Descargar factura*

Este servicio permite la descarga de una factura electrónica.

o Invocación del servicio:

Nombre del mensaje: descargarFactura del WSDL

- o Parámetros del servicio:
	- identificadorRCF: Identificador único de la factura dentro del RCF (18 caracteres). Obligatorio
	- descargarAnexos: Indica si se quiere o no descargar también los anexos externos de la factura. Valor obligatorio 'S' o 'N'.
- o Datos de retorno:
	- datosFactura
		- o identificadorRCF: Identificador único de la factura dentro del RCF (18 caracteres)
		- o idContratoCentralizado: Identificador del contrato centralizado (máximo 20 caracteres)
		- o numeroFactura: Número de factura (máximo 20 caracteres)
		- o serieFactura: Serie de la factura (máximo 20 caracteres)
		- o proveedorPais: País del documento identificativo (2 caracteres)
		- o proveedorDocId: NIF o documento identificativo del emisor de la factura (máximo 28 caracteres)
		- o fechaEmisionFactura: Fecha de emisión de la factura (AAAAMMDD)
		- o codigoEstadoActualFactura: Estado actual de la factura en RCF. Ver tablas de códigos de estado
		- o fechaCambioEstado: Fecha del cambio de estado actual en el RCF (formato AAAAMMDDHHMMSS)
		- o históricoEstados
			- codigoEstado: Estado de la factura. Ver tablas de códigos de estado
			- fechaCambioEstado: Fecha del cambio de estado en el RCF (formato AAAAMMDDHHMMSS)
		- o ficheroFactura: Fichero xml con la factura electrónica en Base64
		- o nombreFicheroFactura
		- o mimeTypeFicheroFactura
		- o anexos: Lista con los anexos externos de la factura si el parámetro descargarAnexos vale S.
			- ficheroAnexo: Fichero con el anexo en Base64
			- nombreFicheroAnexo
			- mimeTypeFicheroAnexo
	- codigoMensaje
		- $\circ$  codRetorno: = 0 Correcto
			- <> 0 Errores en la consulta
		- o mensaje: Texto describiendo el motivo del error

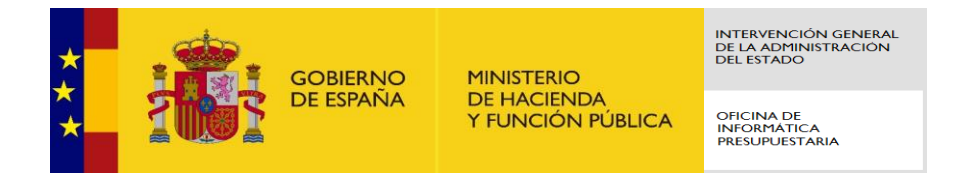

#### *Consultar facturas*

Este servicio permite la consulta de una lista de facturas electrónicas; no devuelve el fichero con la factura.

o Invocación del servicio:

Nombre del mensaje: consultarFacturas del WSDL

- o Parámetros del servicio:
	- Lista de los identificadores RCF (18 caracteres) de las facturas a consultar. Obligatorio al menos un identificador RCF.
- o Datos de retorno:
	- datosFactura (por cada factura solicitada)
		- o identificadorRCF: Identificador único de la factura dentro del RCF (18 caracteres)
		- o idContratoCentralizado: Identificador del contrato centralizado (máximo 20 caracteres)
		- o numeroFactura: Número de factura (máximo 20 caracteres)
		- o serieFactura: Serie de la factura (máximo 20 caracteres)
		- o proveedorPais: País del documento identificativo (2 caracteres)
		- o proveedorDocId: NIF o documento identificativo del emisor de la factura (máximo 28 caracteres)
		- o fechaEmisionFactura: Fecha de emisión de la factura (AAAAMMDD)
		- o codigoEstadoActualFactura: Estado actual de la factura en RCF. Ver tablas de códigos de estado
		- o fechaCambioEstado: Fecha del cambio de estado actual en el RCF (formato AAAAMMDDHHMMSS)
		- o históricoEstados
			- codigoEstado: Estado de la factura. Ver tablas de códigos de estado
				- fechaCambioEstado: Fecha del cambio de estado en el RCF (formato AAAAMMDDHHMMSS)
		- o codigoMensaje
			- $\bullet$  codRetorno:  $\bullet$  = 0 Correcto
				- <> 0 Errores en la consulta
			- mensaje: Texto describiendo el motivo del error

#### **4. Lista de códigos de error**

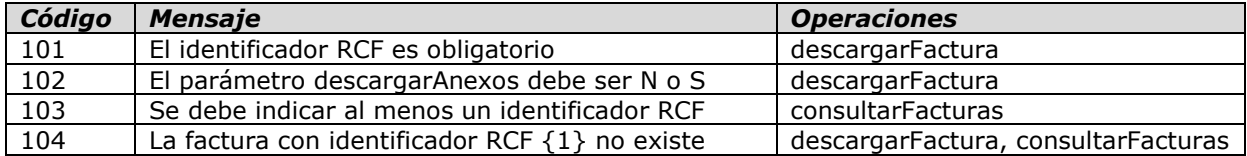

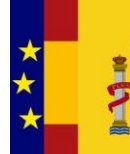

OFICINA DE<br>INFORMÁTICA<br>PRESUPUESTARIA

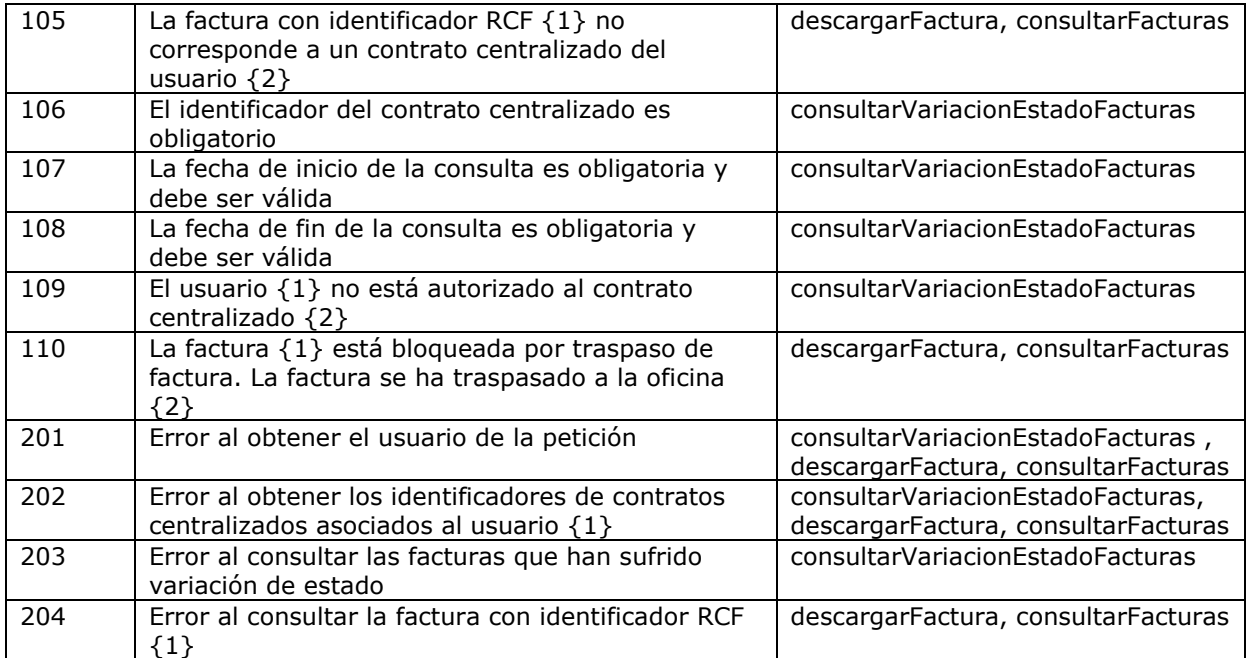

# **5. Códigos de estado**

El código de estado devuelto por el servicio corresponde al estado en el Registro Contable de Facturas que se recoge en la tabla siguiente:

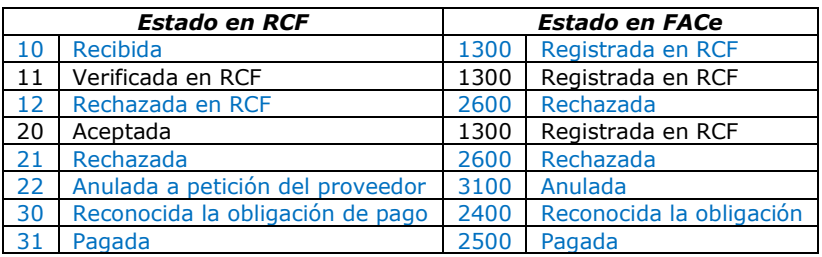

En azul se muestran los estados comunicados a FACe por el Registro Contable de Facturas. Por ejemplo, cuando una factura es aceptada por el gestor (estado 20 en RCF) no se comunica a FACe el cambio de estado por lo que la factura, en FACe, continúa en estado "Registrada en RCF"

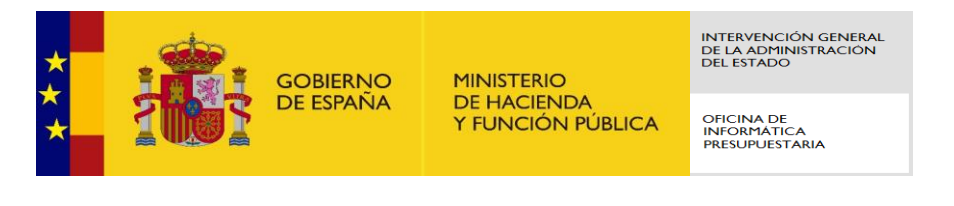

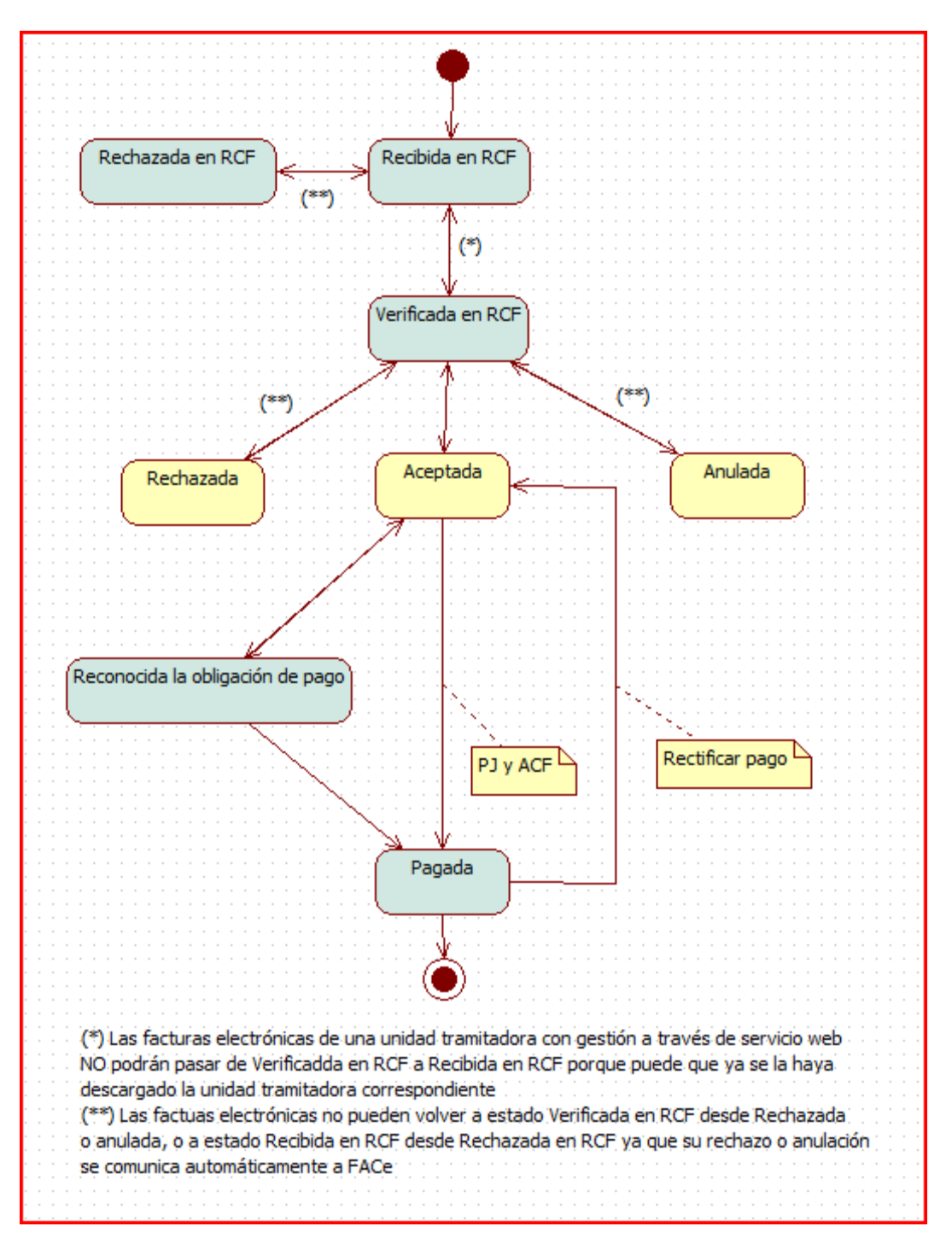

# **6. Seguridad**

Se deberá utilizar el protocolo estándar de comunicaciones denominado WS-Security para firmar las llamadas, con la misma implementación requerida para conectar a @firma

WS-Security (Seguridad en Servicios Web) es un protocolo de comunicaciones que suministra un medio para aplicar seguridad a los Servicios Web.

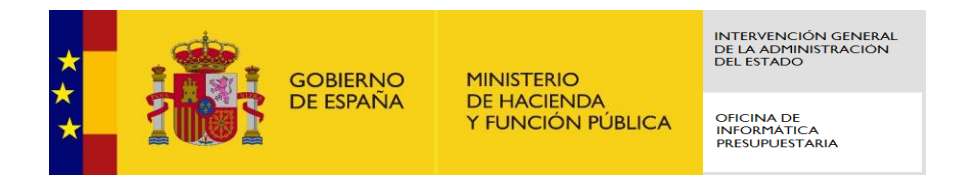

Requisitos:

- 1. Se deberá añadir el certificado de Informática Presupuestaria al almacén de certificados de confianza en el servidor que realizará la llamada. Este certificado se puede obtener del end-point.
- 2. Se deberá remitir a la IGAE la clave pública del certificado con el que se va a firmar la petición de llamada al WS. En entornos de producción este certificado debe estar a nombre del organismo que realiza la llamada y ser un certificado reconocido.

#### **7. WSDL** <sup>U</sup>**WSDL del Servicio web Registro contable facturas**

```
<?xml version="1.0" encoding="UTF-8"?>
<wsdl:definitions
targetNamespace="urn:negocio.rcfcontratoscentralizados.ws.registroFactura.s
ic3.ip2" xmlns:apachesoap="http://xml.apache.org/xml-soap"
xmlns:impl="urn:negocio.rcfcontratoscentralizados.ws.registroFactura.sic3.i
p2"
xmlns:intf="urn:negocio.rcfcontratoscentralizados.ws.registroFactura.sic3.i
p2" xmlns:soapenc="http://schemas.xmlsoap.org/soap/encoding/"
xmlns:tns2="http://datos.rcfcontratoscentralizados.ws.registroFactura.sic3.
ip2" xmlns:wsdl="http://schemas.xmlsoap.org/wsdl/"
xmlns:wsdlsoap="http://schemas.xmlsoap.org/wsdl/soap/"
xmlns:xsd="http://www.w3.org/2001/XMLSchema">
<!--WSDL created by Apache Axis version: 1.4
Built on Apr 22, 2006 (06:55:48 PDT)-->
 <wsdl:types>
   <schema
targetNamespace="http://datos.rcfcontratoscentralizados.ws.registroFactura.
sic3.ip2" xmlns="http://www.w3.org/2001/XMLSchema">
   <import
namespace="urn:negocio.rcfcontratoscentralizados.ws.registroFactura.sic3.ip
2"/>
    <import namespace="http://schemas.xmlsoap.org/soap/encoding/"/>
    <complexType name="TOHistoricoEstado">
     <sequence>
      <element name="codigoEstado" nillable="true" type="xsd:string"/>
      <element name="fechaCambioEstado" nillable="true" type="xsd:string"/>
     </sequence>
    </complexType>
    <complexType name="TODatosFactura">
     <sequence>
      <element name="codigoEstadoActualFactura" nillable="true"
type="xsd:string"/>
      <element name="fechaCambioEstado" nillable="true" type="xsd:string"/>
      <element name="fechaEmisionFactura" nillable="true"
type="xsd:string"/>
      <element name="historicosEstados" nillable="true"
type="impl:ArrayOf_tns2_TOHistoricoEstado"/>
```
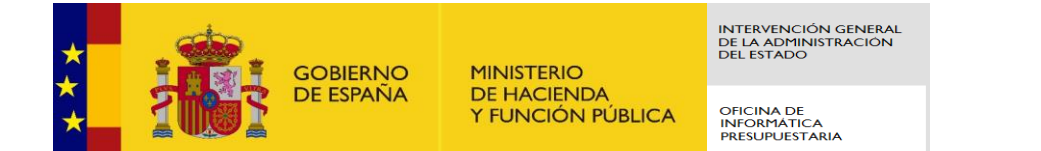

```
 <element name="idContratoCentralizado" nillable="true"
type="xsd:string"/>
     <element name="identificadorRCF" nillable="true" type="xsd:string"/>
     <element name="numeroFactura" nillable="true" type="xsd:string"/>
     <element name="proveedorDocId" nillable="true" type="xsd:string"/>
     <element name="proveedorPais" nillable="true" type="xsd:string"/>
     <element name="serieFactura" nillable="true" type="xsd:string"/>
    </sequence>
   </complexType>
   <complexType name="TOCodigoMensaje">
    <sequence>
     <element name="codRetorno" nillable="true" type="xsd:string"/>
     <element name="mensaje" nillable="true" type="xsd:string"/>
    </sequence>
   </complexType>
   <complexType name="RtnConsultaVariacionEstadoFacturas">
     <sequence>
     <element name="arrayDatosFacturas" nillable="true"
type="impl:ArrayOf_tns2_TODatosFactura"/>
     <element name="codigoMensaje" nillable="true"
type="tns2:TOCodigoMensaje"/>
    </sequence>
   </complexType>
   <complexType name="TOAnexosFactura">
     <sequence>
     <element name="ficheroAnexo" nillable="true" type="xsd:base64Binary"/>
     <element name="mimeTypeFicheroAnexo" nillable="true"
type="xsd:string"/>
     <element name="nombreFicheroAnexo" nillable="true" type="xsd:string"/>
     </sequence>
   </complexType>
   <complexType name="TODatosFacturaFichero">
     <sequence>
      <element name="arrayOfAnexosFactura" nillable="true"
type="impl:ArrayOf_tns2_TOAnexosFactura"/>
      <element name="datosFactura" nillable="true"
type="tns2:TODatosFactura"/>
      <element name="ficheroFactura" nillable="true"
type="xsd:base64Binary"/>
     <element name="mimeTypeFicheroFactura" nillable="true"
type="xsd:string"/>
     <element name="nombreFicheroFactura" nillable="true"
type="xsd:string"/>
    </sequence>
   </complexType>
   <complexType name="RtnDescargaFactura">
     <sequence>
     <element name="codigoMensaje" nillable="true"
type="tns2:TOCodigoMensaje"/>
     <element name="datosFacturaFichero" nillable="true"
type="tns2:TODatosFacturaFichero"/>
    </sequence>
   </complexType>
   <complexType name="TOConsultaFacturas">
```

```
 <sequence>
```
#### INTERVENCIÓN GENERAL<br>DE LA ADMINISTRACIÓN<br>DEL ESTADO **GOBIERNO MINISTERIO** DE HACIENDA<br>Y FUNCIÓN PÚBLICA **DE ESPAÑA** OFICINA DE<br>INFORMÁTICA<br>PRESUPUESTARIA

```
 <element name="codigoMensaje" nillable="true"
type="tns2:TOCodigoMensaje"/>
      <element name="datosFactura" nillable="true"
type="tns2:TODatosFactura"/>
     </sequence>
    </complexType>
    <complexType name="RtnConsultaFacturas">
     <sequence>
      <element name="listadoFacturas" nillable="true"
type="impl:ArrayOf_tns2_TOConsultaFacturas"/>
     </sequence>
    </complexType>
   </schema>
   <schema
targetNamespace="urn:negocio.rcfcontratoscentralizados.ws.registroFactura.s
ic3.ip2" xmlns="http://www.w3.org/2001/XMLSchema">
    <import
namespace="http://datos.rcfcontratoscentralizados.ws.registroFactura.sic3.i
p2"/>
    <import namespace="http://schemas.xmlsoap.org/soap/encoding/"/>
    <complexType name="ArrayOf_tns2_TOHistoricoEstado">
     <complexContent>
      <restriction base="soapenc:Array">
       <attribute ref="soapenc:arrayType"
wsdl:arrayType="tns2:TOHistoricoEstado[]"/>
     </restriction>
     </complexContent>
    </complexType>
    <complexType name="ArrayOf_tns2_TODatosFactura">
     <complexContent>
      <restriction base="soapenc:Array">
       <attribute ref="soapenc:arrayType"
wsdl:arrayType="tns2:TODatosFactura[]"/>
      </restriction>
     </complexContent>
    </complexType>
    <complexType name="ArrayOf_tns2_TOAnexosFactura">
     <complexContent>
      <restriction base="soapenc:Array">
       <attribute ref="soapenc:arrayType"
wsdl:arrayType="tns2:TOAnexosFactura[]"/>
     </restriction>
     </complexContent>
    </complexType>
    <complexType name="ArrayOf_xsd_string">
     <complexContent>
      <restriction base="soapenc:Array">
       <attribute ref="soapenc:arrayType" wsdl:arrayType="xsd:string[]"/>
     </restriction>
     </complexContent>
    </complexType>
    <complexType name="ArrayOf_tns2_TOConsultaFacturas">
     <complexContent>
      <restriction base="soapenc:Array">
```
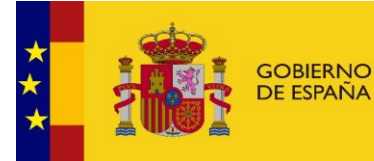

```
OFICINA DE<br>INFORMÁTICA<br>PRESUPUESTARIA
```

```
 <attribute ref="soapenc:arrayType"
wsdl:arrayType="tns2:TOConsultaFacturas[]"/>
     </restriction>
    </complexContent>
   </complexType>
  </schema>
 </wsdl:types>
```

```
 <wsdl:message name="consultarVariacionEstadoFacturasResponse">
```
 <wsdl:part name=*"consultarVariacionEstadoFacturasReturn"* type=*"tns2:RtnConsultaVariacionEstadoFacturas"*/>

</wsdl:message>

```
 <wsdl:message name="consultarFacturasResponse">
```

```
 <wsdl:part name="consultarFacturasReturn"
type="tns2:RtnConsultaFacturas"/>
```
</wsdl:message>

```
 <wsdl:message name="consultarVariacionEstadoFacturasRequest">
```

```
 <wsdl:part name="idContratoCentralizado" type="xsd:string"/>
```

```
 <wsdl:part name="fechaIniConsulta" type="xsd:long"/>
```

```
 <wsdl:part name="fechaFinConsulta" type="xsd:long"/>
```
</wsdl:message>

```
 <wsdl:message name="descargarFacturaRequest">
```
<wsdl:part name=*"identificadorRCF"* type=*"xsd:string"*/>

```
 <wsdl:part name="descargarAnexos" type="xsd:string"/>
```

```
 </wsdl:message>
```
<wsdl:message name=*"descargarFacturaResponse"*>

 <wsdl:part name=*"descargarFacturaReturn"* type=*"tns2:RtnDescargaFactura"*/>

</wsdl:message>

```
 <wsdl:message name="consultarFacturasRequest">
```

```
 <wsdl:part name="listaIdentificadoresRCF"
type="impl:ArrayOf_xsd_string"/>
```
</wsdl:message>

```
 <wsdl:portType name="RCFContratosCentralizadosWS">
```
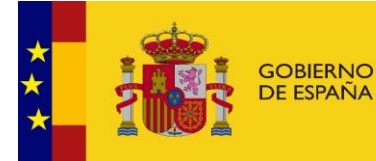

INTERVENCIÓN GENERAL<br>DE LA ADMINISTRACIÓN<br>DEL ESTADO

OFICINA DE<br>INFORMÁTICA<br>PRESUPUESTARIA

 <wsdl:operation name=*"consultarVariacionEstadoFacturas"* parameterOrder=*"idContratoCentralizado fechaIniConsulta fechaFinConsulta"*>

 <wsdl:input message=*"impl:consultarVariacionEstadoFacturasRequest"* name=*"consultarVariacionEstadoFacturasRequest"*/>

 <wsdl:output message=*"impl:consultarVariacionEstadoFacturasResponse"* name=*"consultarVariacionEstadoFacturasResponse"*/>

</wsdl:operation>

 <wsdl:operation name=*"descargarFactura"* parameterOrder=*"identificadorRCF descargarAnexos"*>

 <wsdl:input message=*"impl:descargarFacturaRequest"* name=*"descargarFacturaRequest"*/>

 <wsdl:output message=*"impl:descargarFacturaResponse"* name=*"descargarFacturaResponse"*/>

</wsdl:operation>

 <wsdl:operation name=*"consultarFacturas"* parameterOrder=*"listaIdentificadoresRCF"*>

 <wsdl:input message=*"impl:consultarFacturasRequest"* name=*"consultarFacturasRequest"*/>

 <wsdl:output message=*"impl:consultarFacturasResponse"* name=*"consultarFacturasResponse"*/>

</wsdl:operation>

</wsdl:portType>

 <wsdl:binding name=*"RCFContratosCentralizadosWSSoapBinding"* type=*"impl:RCFContratosCentralizadosWS"*>

 <wsdlsoap:binding style=*"rpc"* transport=*"http://schemas.xmlsoap.org/soap/http"*/>

<wsdl:operation name=*"consultarVariacionEstadoFacturas"*>

<wsdlsoap:operation soapAction=*""*/>

<wsdl:input name=*"consultarVariacionEstadoFacturasRequest"*>

<wsdlsoap:body

encodingStyle=*"http://schemas.xmlsoap.org/soap/encoding/"* namespace=*"urn:negocio.rcfcontratoscentralizados.ws.registroFactura.sic3.ip 2"* use=*"encoded"*/>

</wsdl:input>

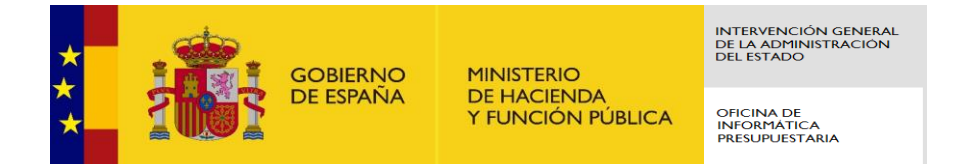

<wsdl:output name=*"consultarVariacionEstadoFacturasResponse"*>

```
 <wsdlsoap:body
encodingStyle="http://schemas.xmlsoap.org/soap/encoding/"
namespace="urn:negocio.rcfcontratoscentralizados.ws.registroFactura.sic3.ip
2" use="encoded"/>
```
</wsdl:output>

</wsdl:operation>

<wsdl:operation name=*"descargarFactura"*>

<wsdlsoap:operation soapAction=*""*/>

<wsdl:input name=*"descargarFacturaRequest"*>

<wsdlsoap:body

```
encodingStyle="http://schemas.xmlsoap.org/soap/encoding/"
namespace="urn:negocio.rcfcontratoscentralizados.ws.registroFactura.sic3.ip
2" use="encoded"/>
```
</wsdl:input>

<wsdl:output name=*"descargarFacturaResponse"*>

<wsdlsoap:body

```
encodingStyle="http://schemas.xmlsoap.org/soap/encoding/"
namespace="urn:negocio.rcfcontratoscentralizados.ws.registroFactura.sic3.ip
2" use="encoded"/>
```
</wsdl:output>

</wsdl:operation>

<wsdl:operation name=*"consultarFacturas"*>

<wsdlsoap:operation soapAction=*""*/>

<wsdl:input name=*"consultarFacturasRequest"*>

 <wsdlsoap:body encodingStyle=*"http://schemas.xmlsoap.org/soap/encoding/"*

namespace=*"urn:negocio.rcfcontratoscentralizados.ws.registroFactura.sic3.ip 2"* use=*"encoded"*/>

</wsdl:input>

<wsdl:output name=*"consultarFacturasResponse"*>

<wsdlsoap:body

```
encodingStyle="http://schemas.xmlsoap.org/soap/encoding/"
namespace="urn:negocio.rcfcontratoscentralizados.ws.registroFactura.sic3.ip
2" use="encoded"/>
```
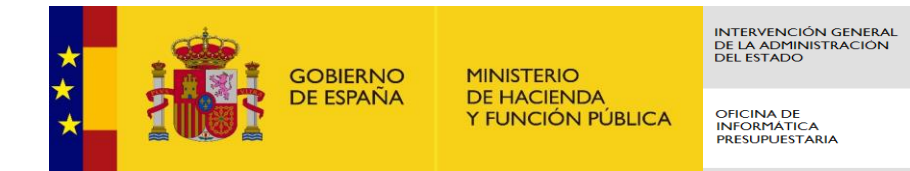

#### </wsdl:output>

</wsdl:operation>

</wsdl:binding>

<wsdl:service name=*"RCFContratosCentralizadosWSService"*>

 <wsdl:port binding=*"impl:RCFContratosCentralizadosWSSoapBinding"* name=*"RCFContratosCentralizadosWS"*>

 <wsdlsoap:address location=*"http://localhost:7001/sic3/services/RCFContratosCentralizadosWS"*/ >

</wsdl:port>

</wsdl:service>

</wsdl:definitions>